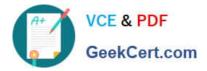

# E20-351<sup>Q&As</sup>

Storage Attached Network (SAN) Speacilalist Exam

## Pass EMC E20-351 Exam with 100% Guarantee

Free Download Real Questions & Answers **PDF** and **VCE** file from:

https://www.geekcert.com/e20-351.html

100% Passing Guarantee 100% Money Back Assurance

Following Questions and Answers are all new published by EMC Official Exam Center

Instant Download After Purchase

100% Money Back Guarantee

- 😳 365 Days Free Update
- 800,000+ Satisfied Customers

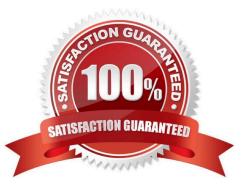

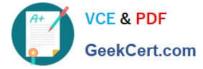

#### **QUESTION 1**

Which layer of the ARPA architecture does UDP represent?

- A. Application layer
- B. Network Interface layer
- C. Network layer
- D. Transport layer
- Correct Answer: D

#### **QUESTION 2**

What are the three defined topologies for ANSI Fibre Channel standards?

- A. Direct connect, arbitrated loop, switched fabric
- B. Direct connect, point-to-point, switched fabric
- C. Direct loop, arbitrated loop, switched loop
- D. Point-to-point, arbitrated loop, switched fabric

Correct Answer: A

#### **QUESTION 3**

What is the maximum bandwidth that a switched fabric can reach?

- A. Link rate times 128
- B. Link rate times 2
- C. Link rate times 256
- D. Link rate times number of ports
- Correct Answer: D

#### **QUESTION 4**

Which layer in the iSCSI protocol stack contains the command descriptor blocks between the initiator and target?

A. IP

B. iSCSI

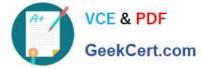

C. SCSI

D. TCP

Correct Answer: C

### **QUESTION 5**

Which non-secure protocol could be used to accomplish uploading/downloading of data files and images (for example, firmware) to IP and FC switches?

A. SFTP

B. SSH

C. TELNET

D. TFTP

Correct Answer: D

Latest E20-351 Dumps

E20-351 PDF Dumps

E20-351 Braindumps